## **Demandes**

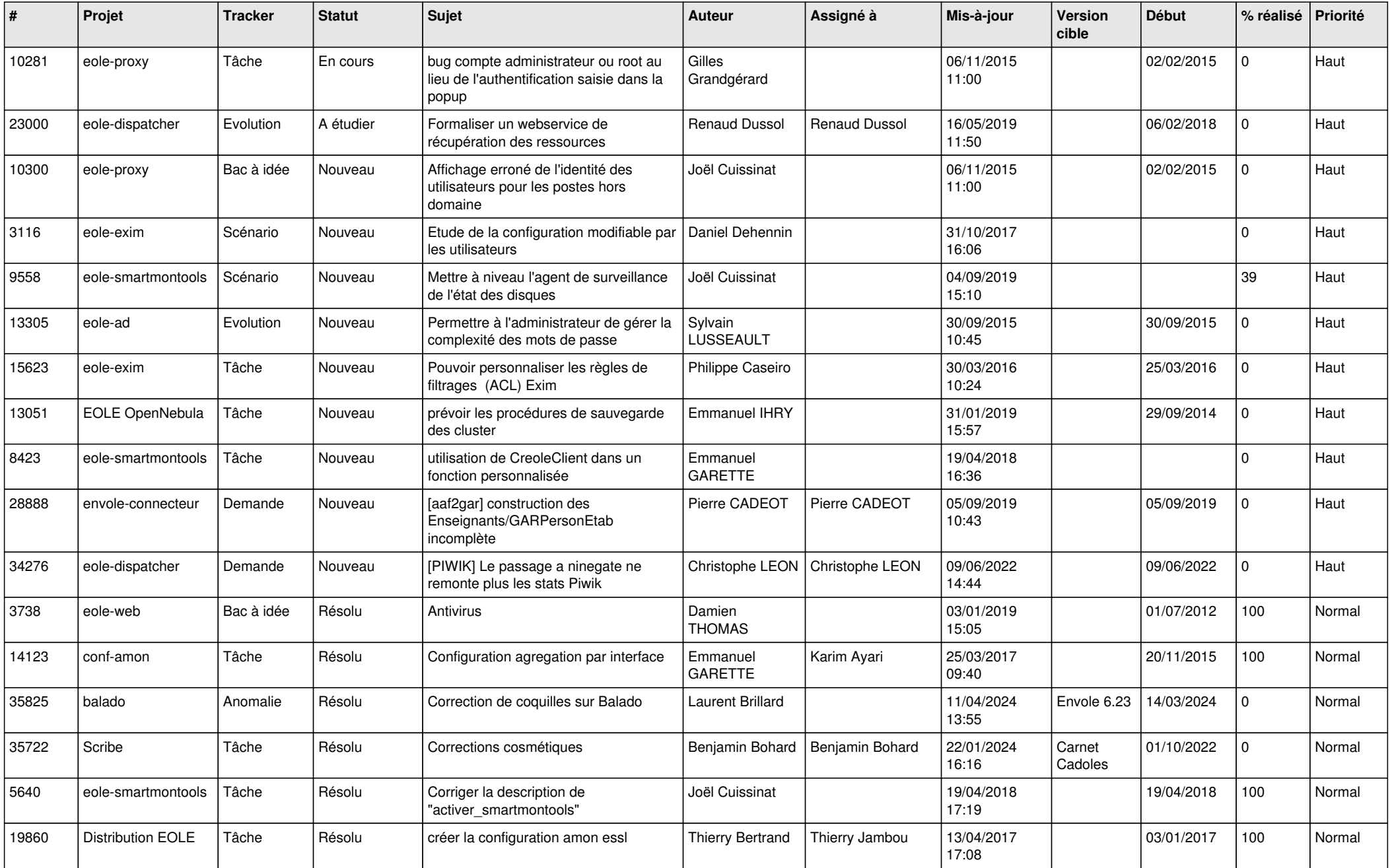

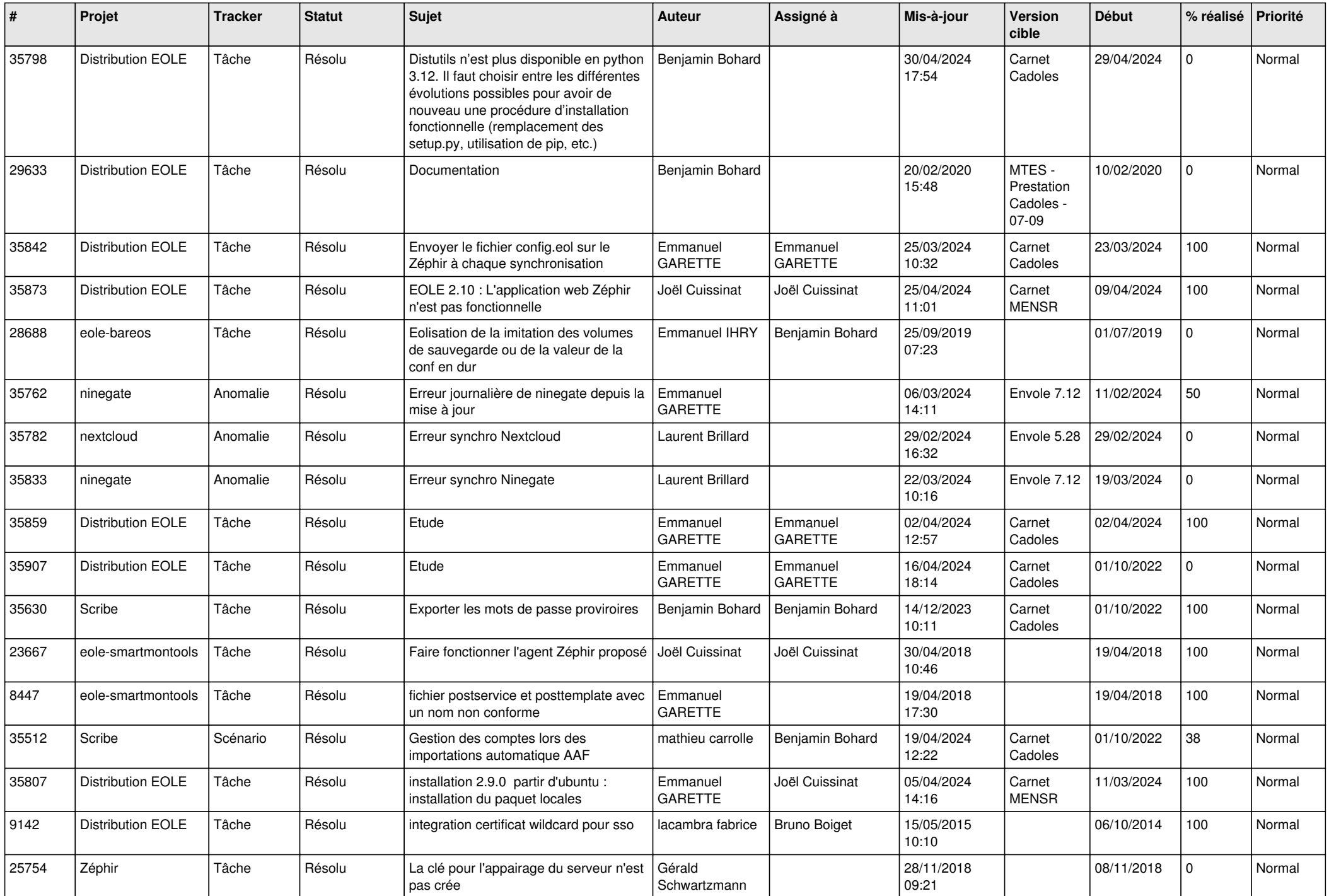

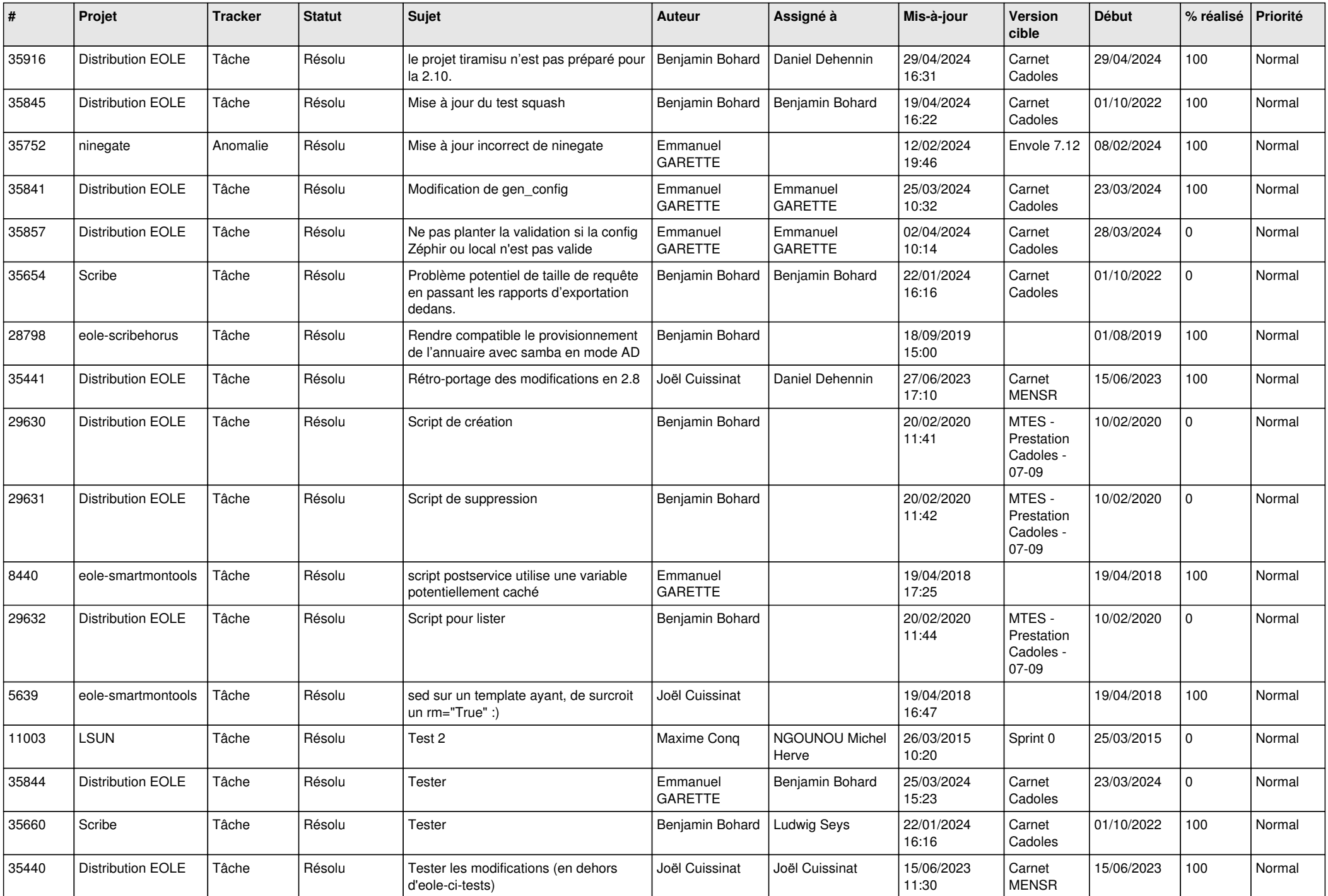

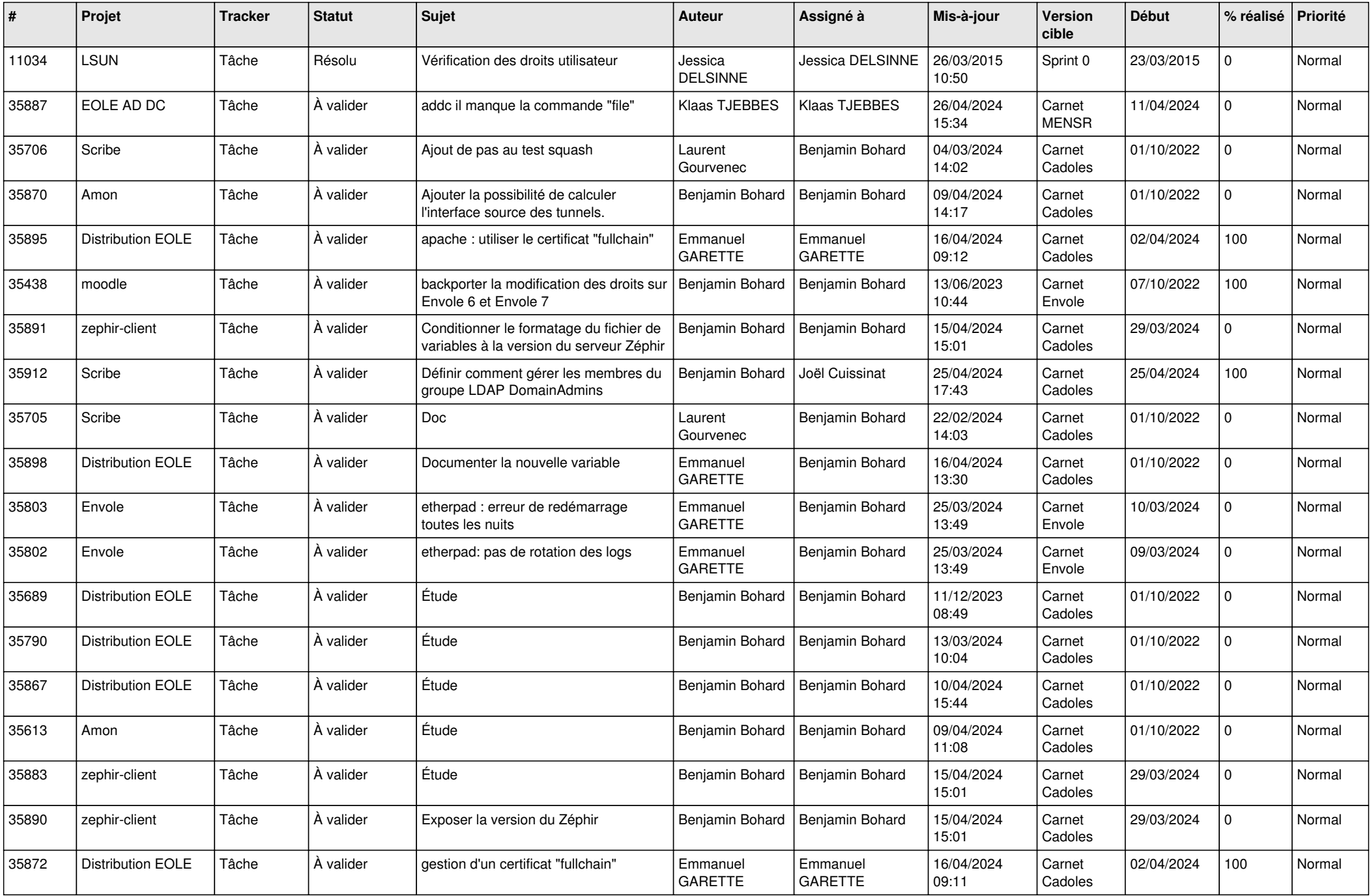

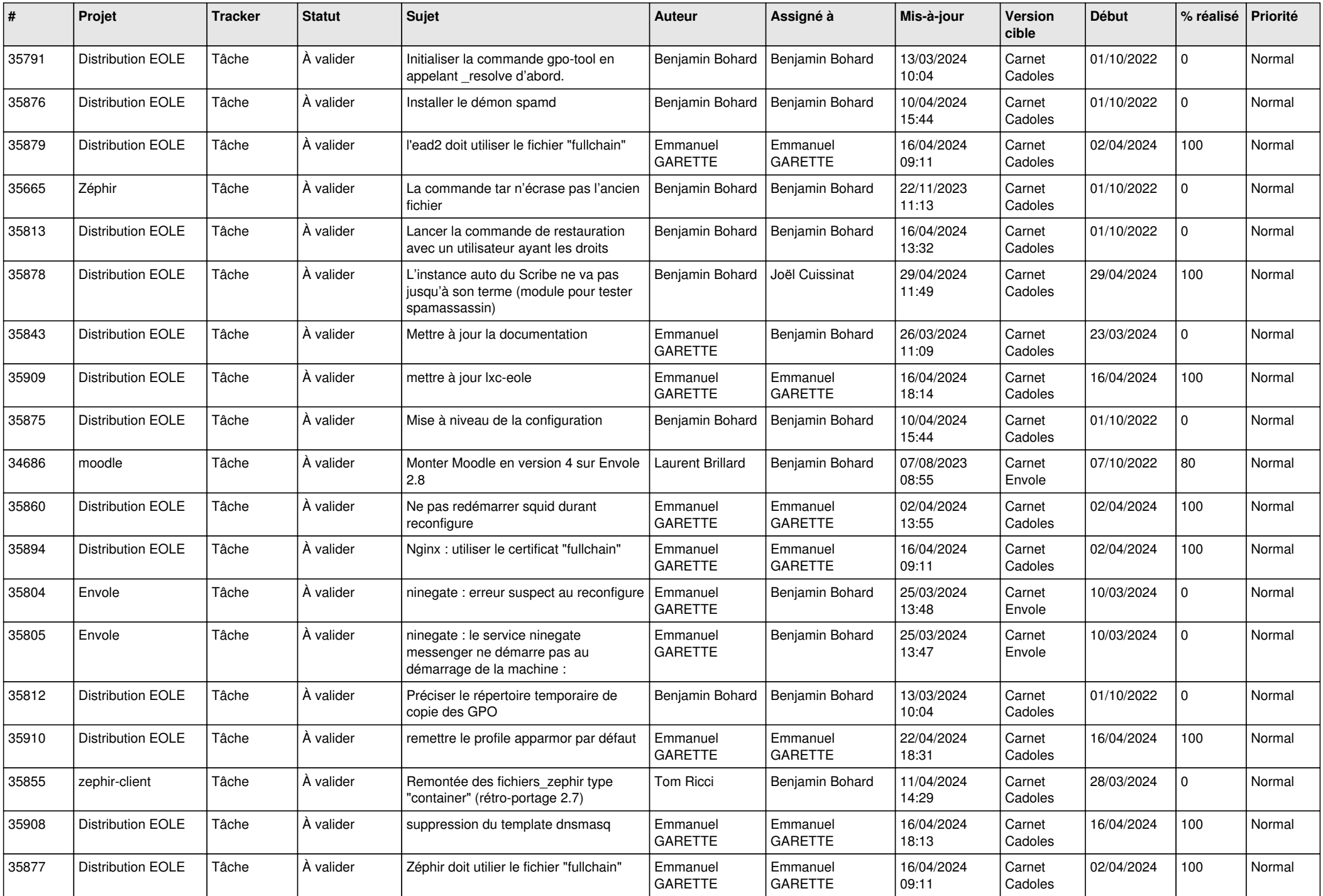

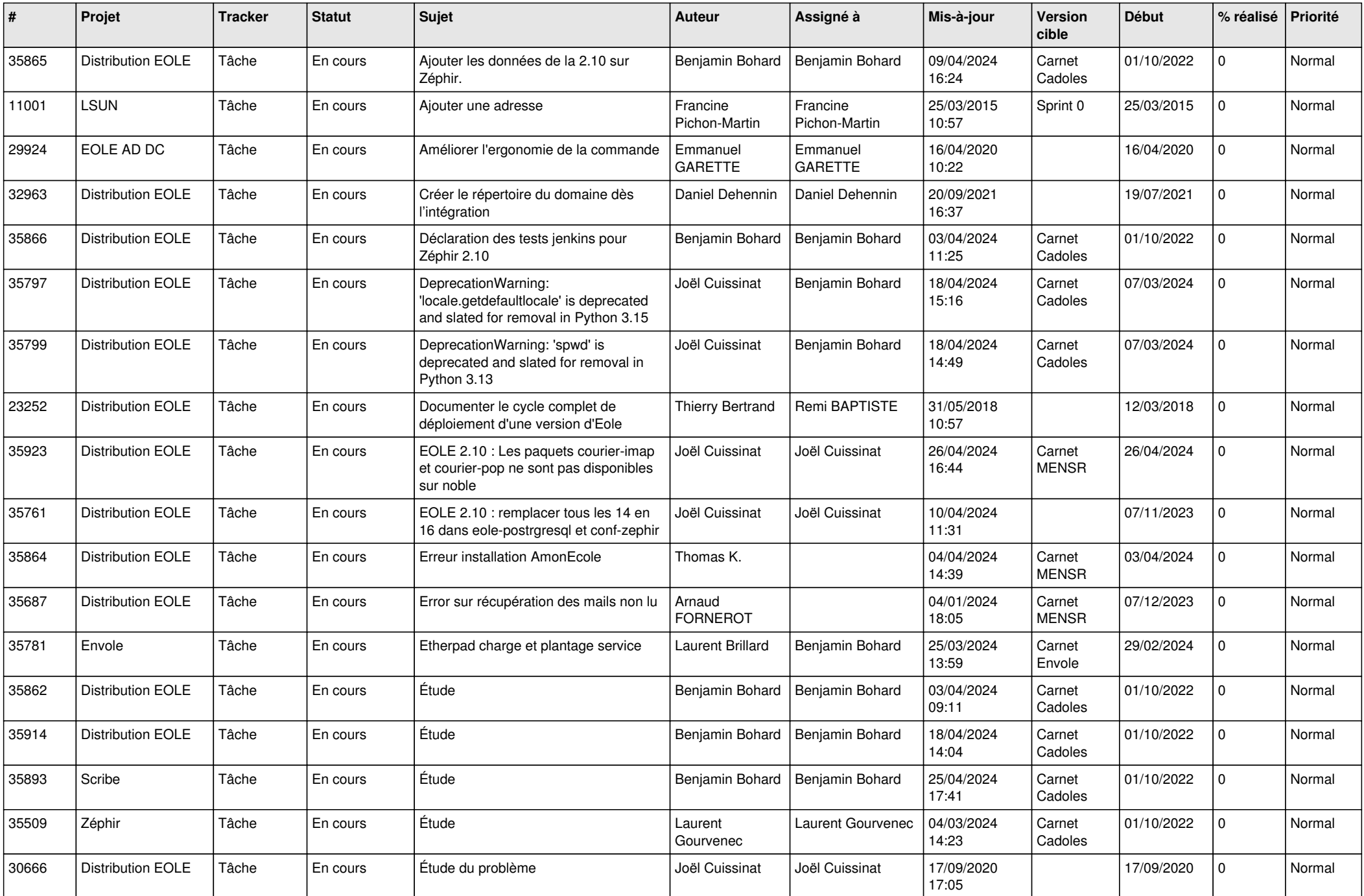

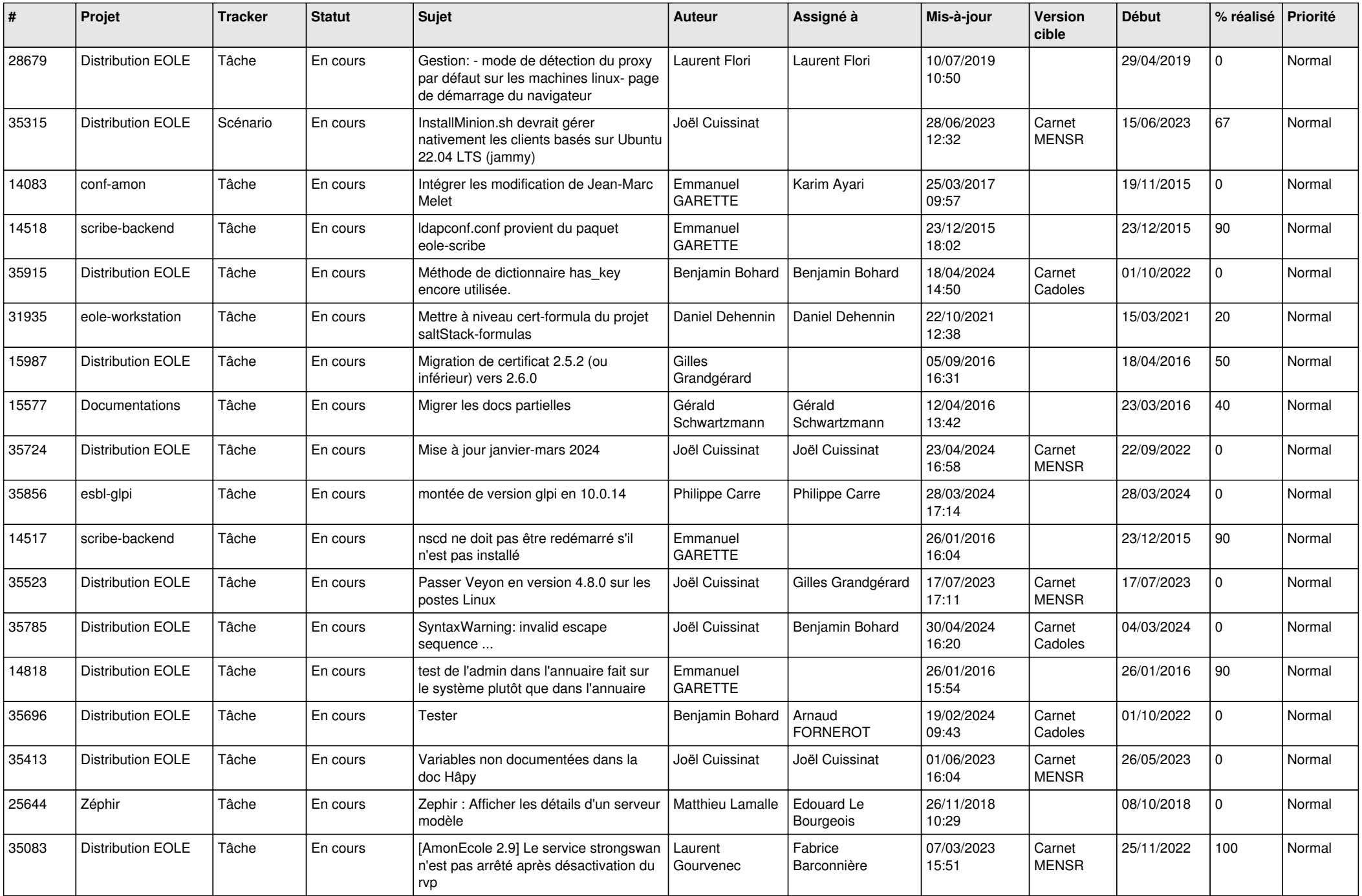

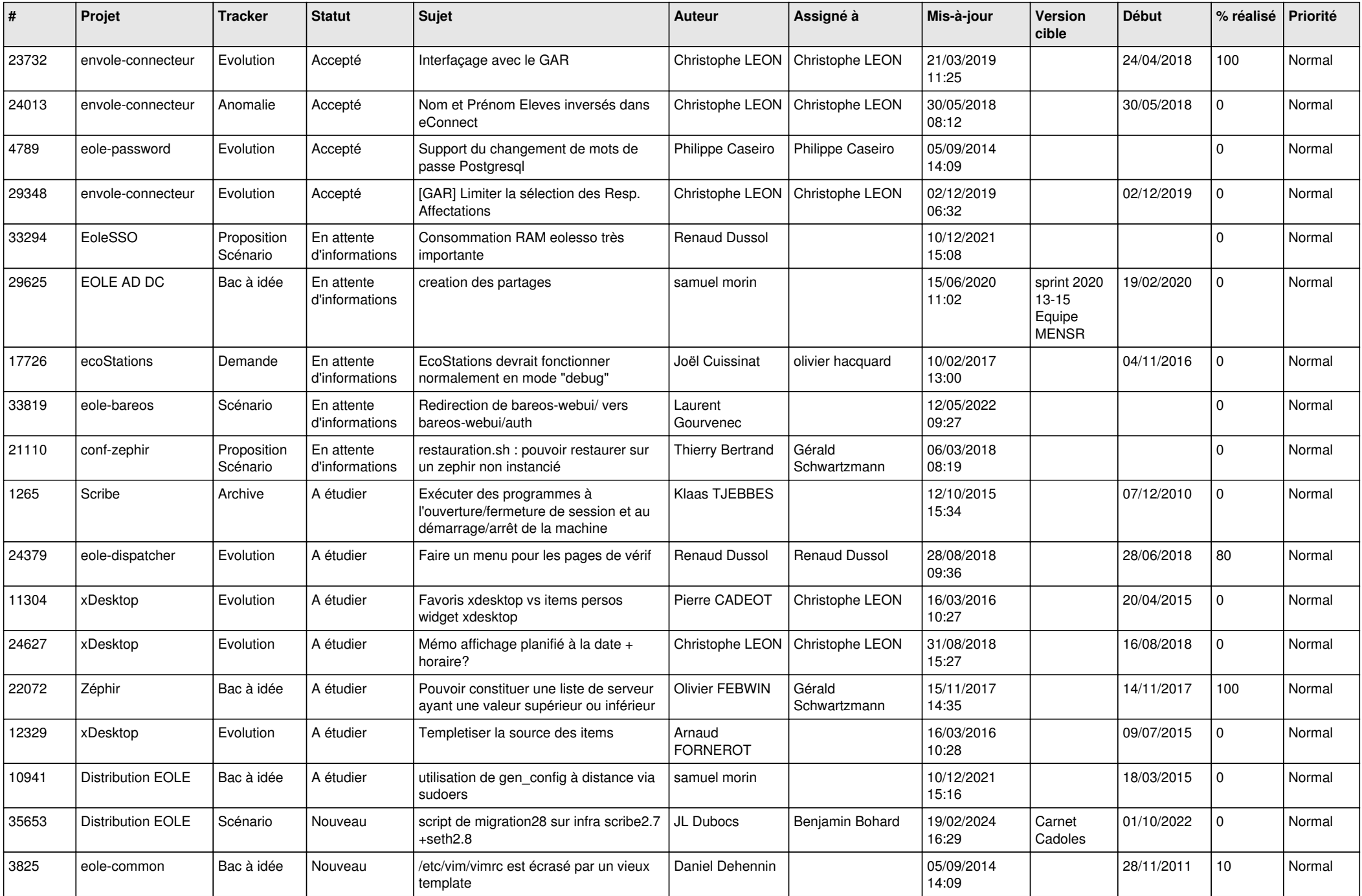

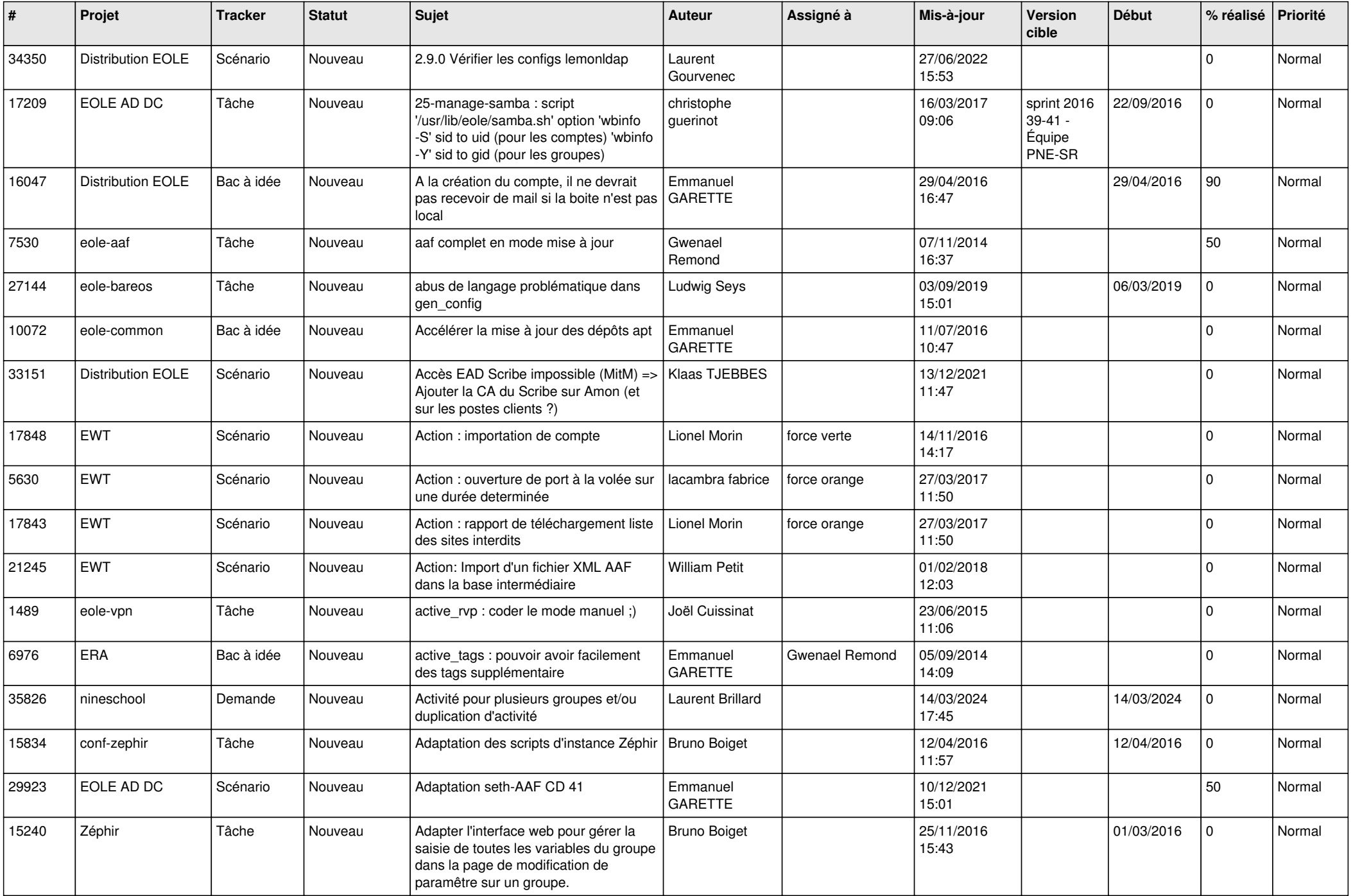

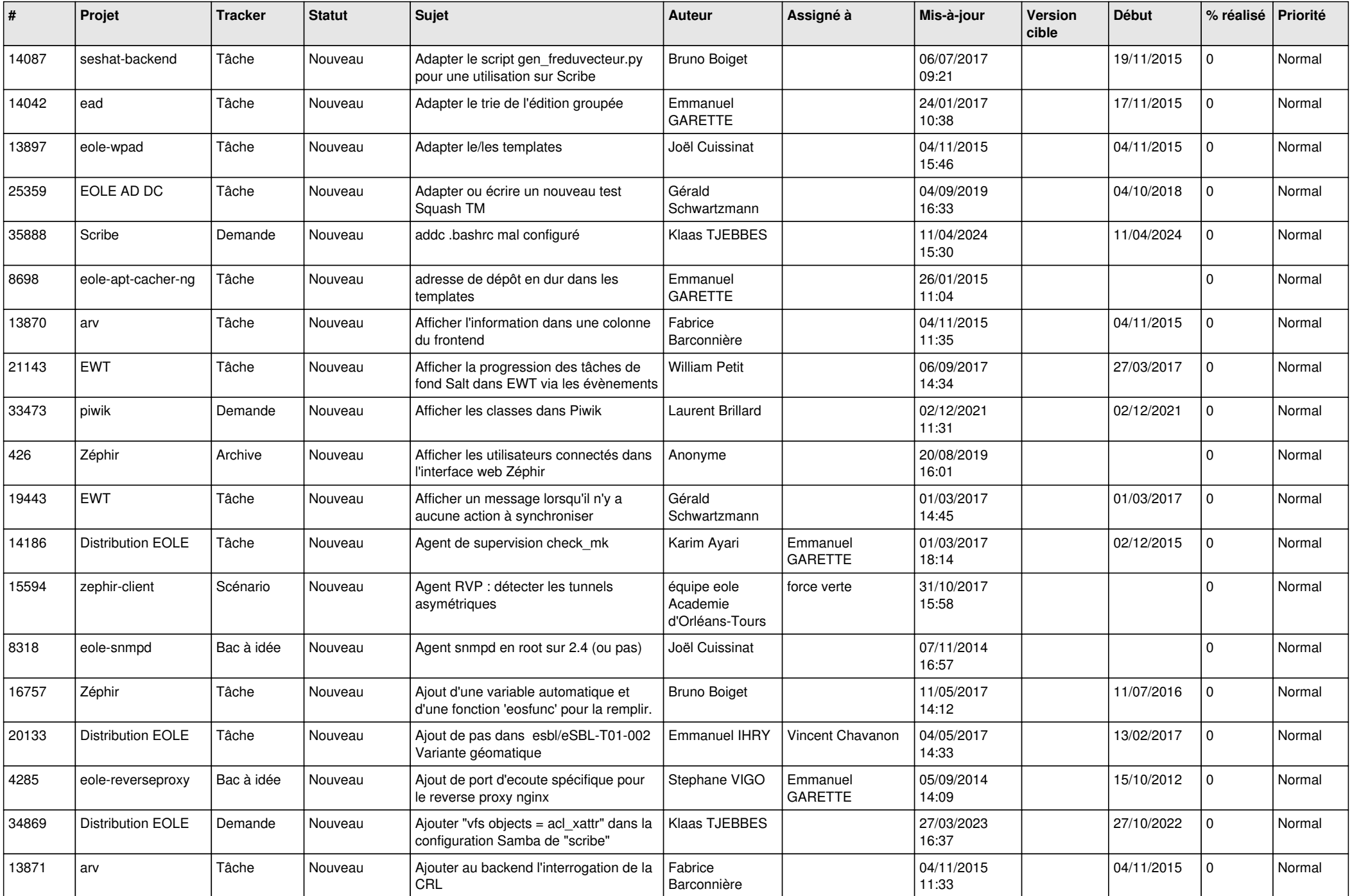

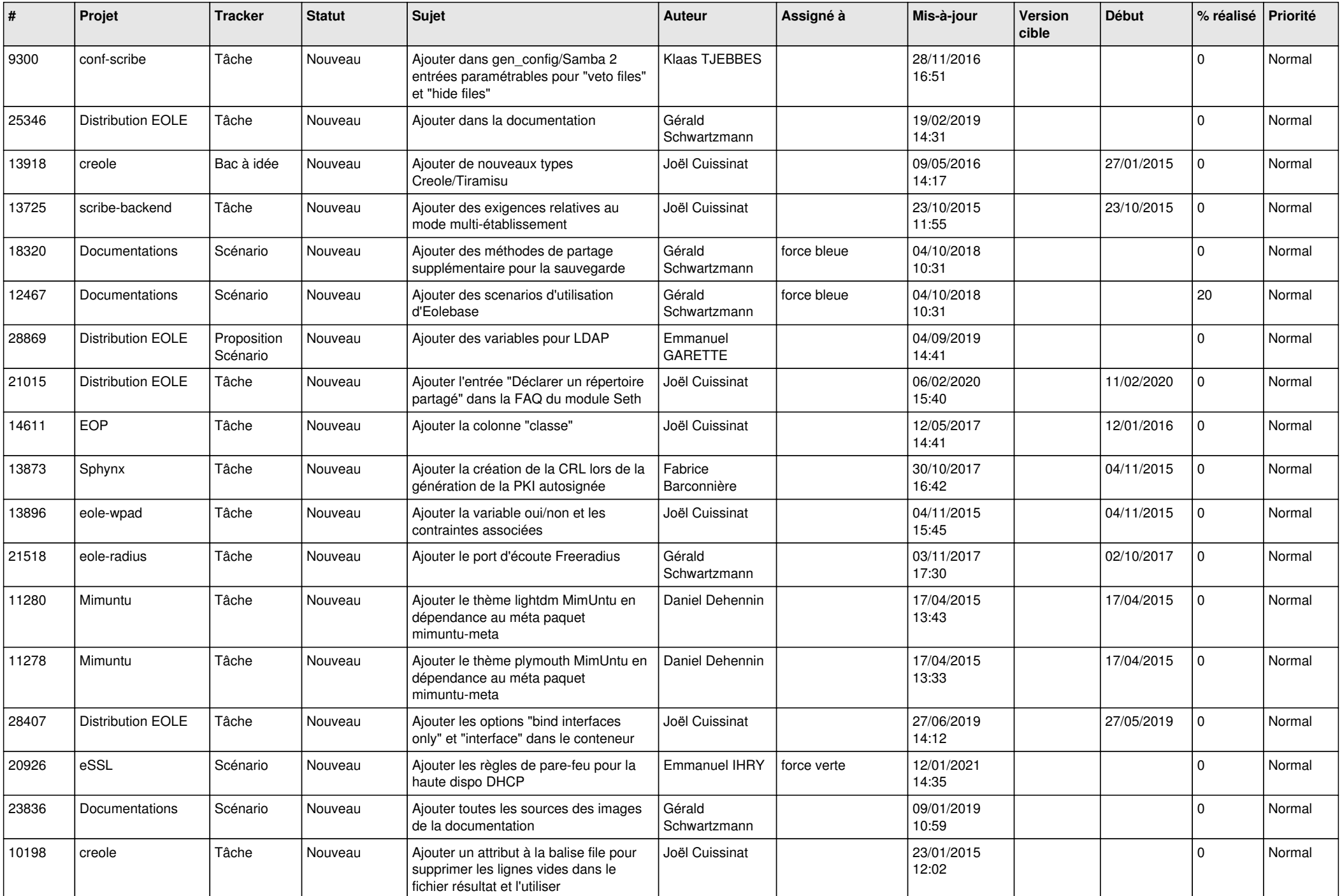

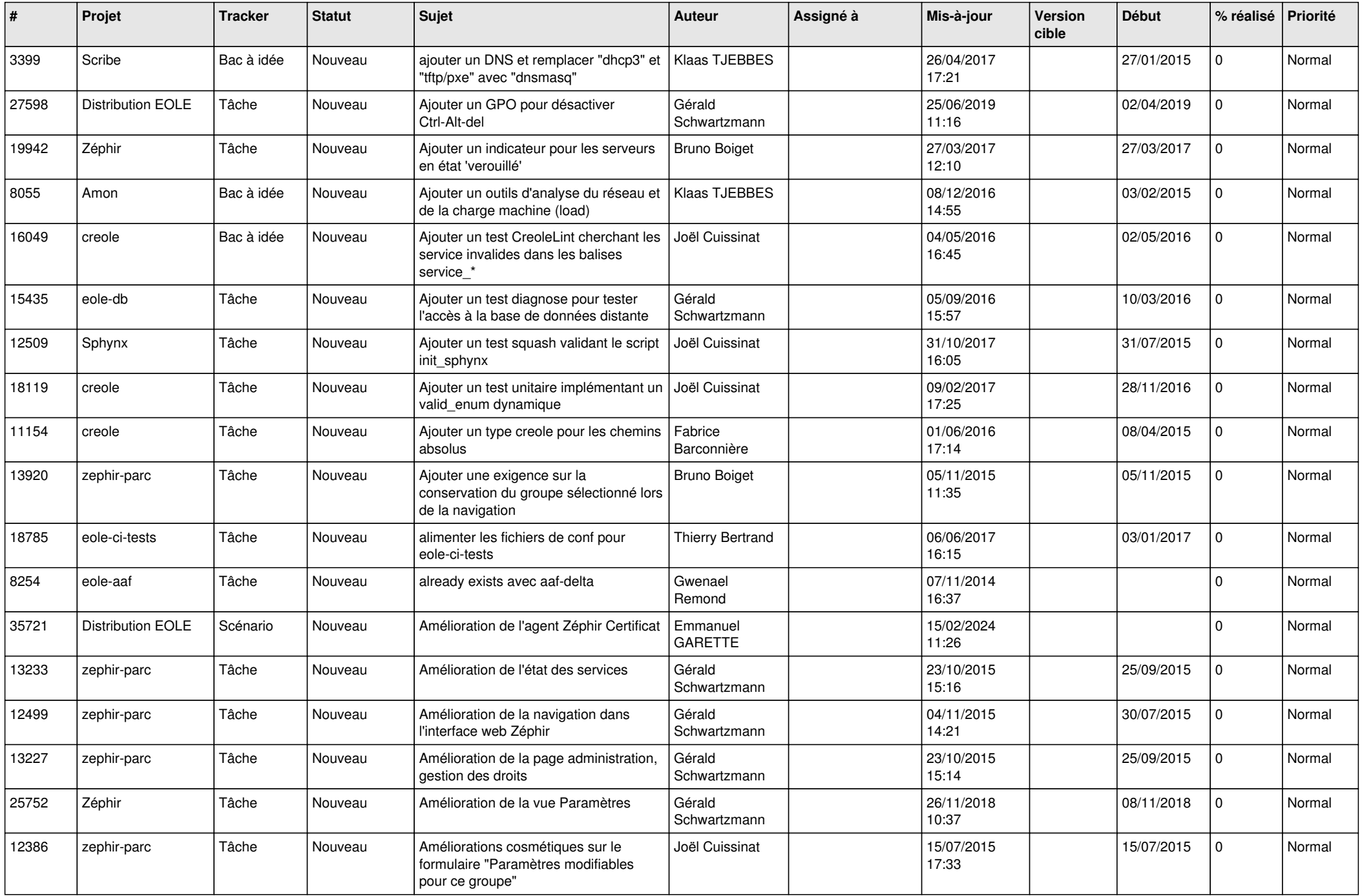

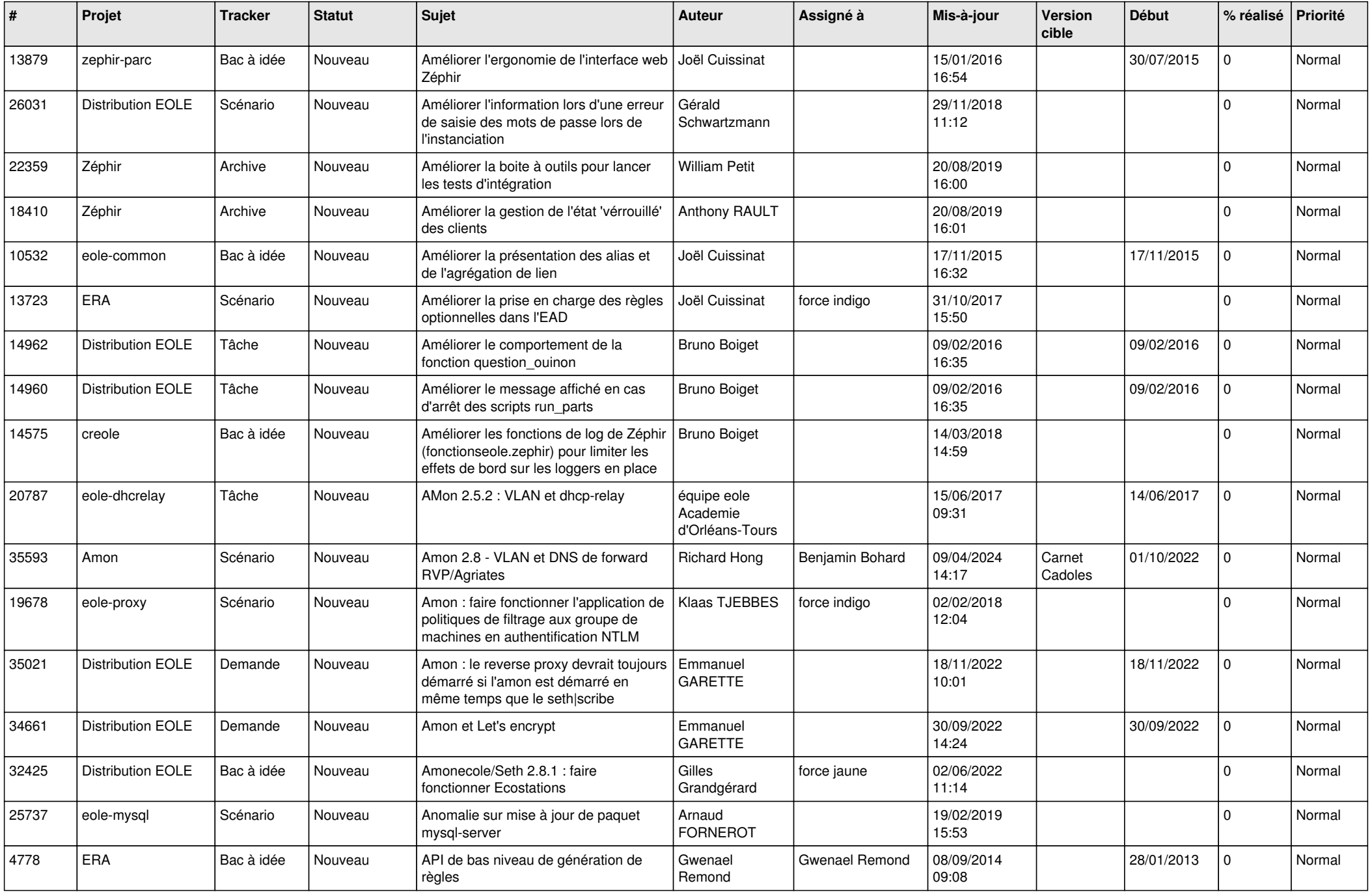

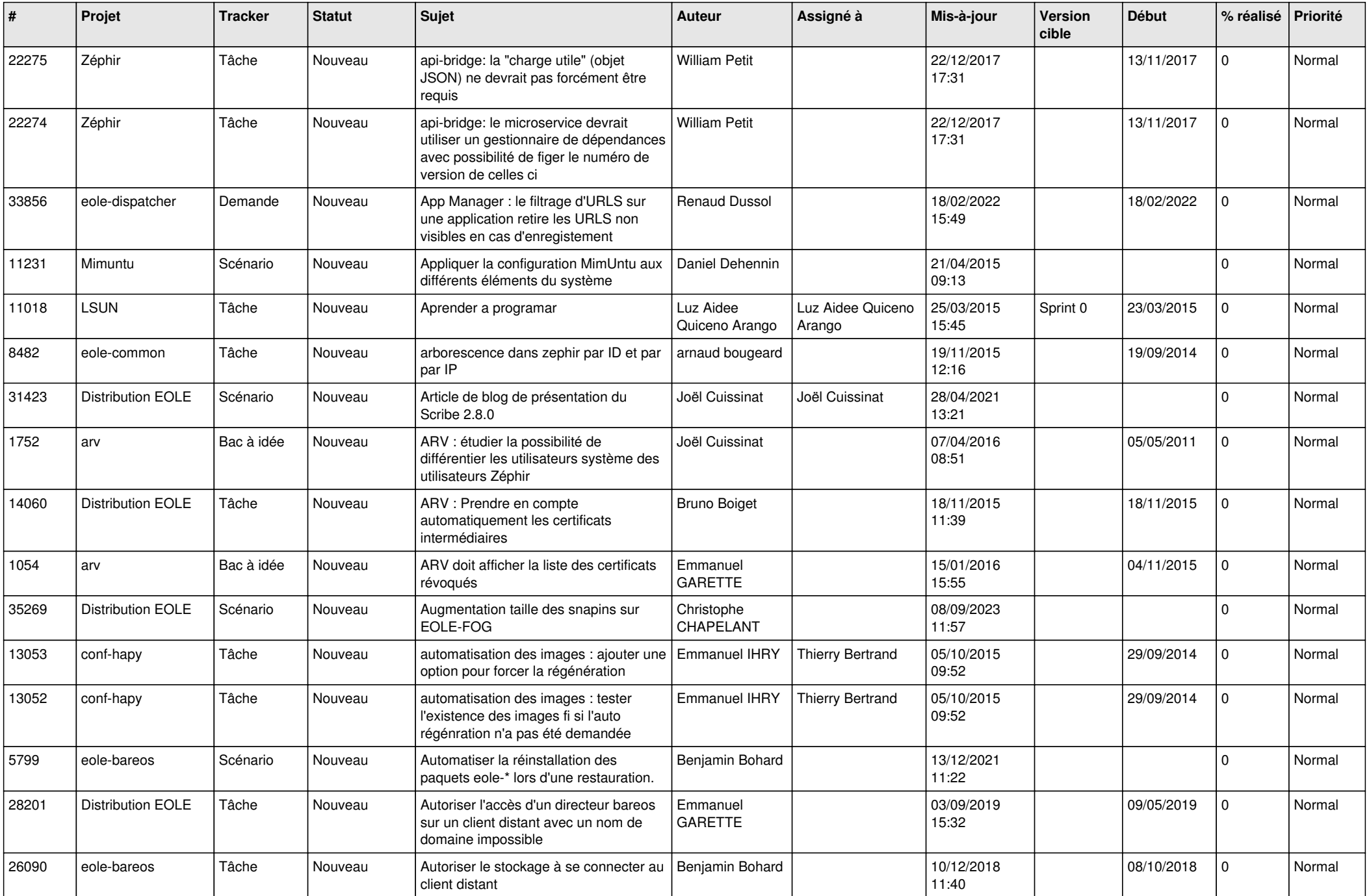

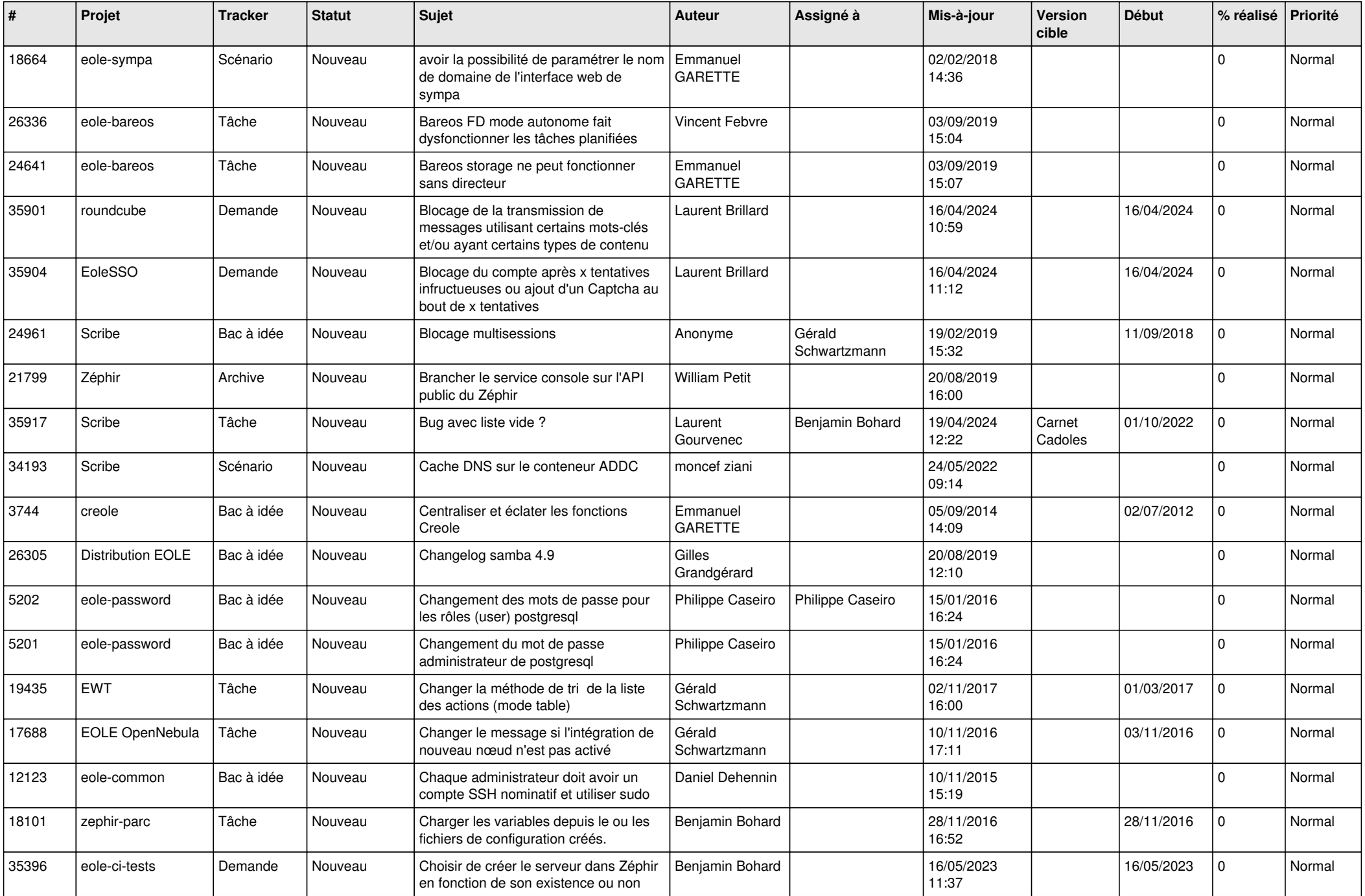

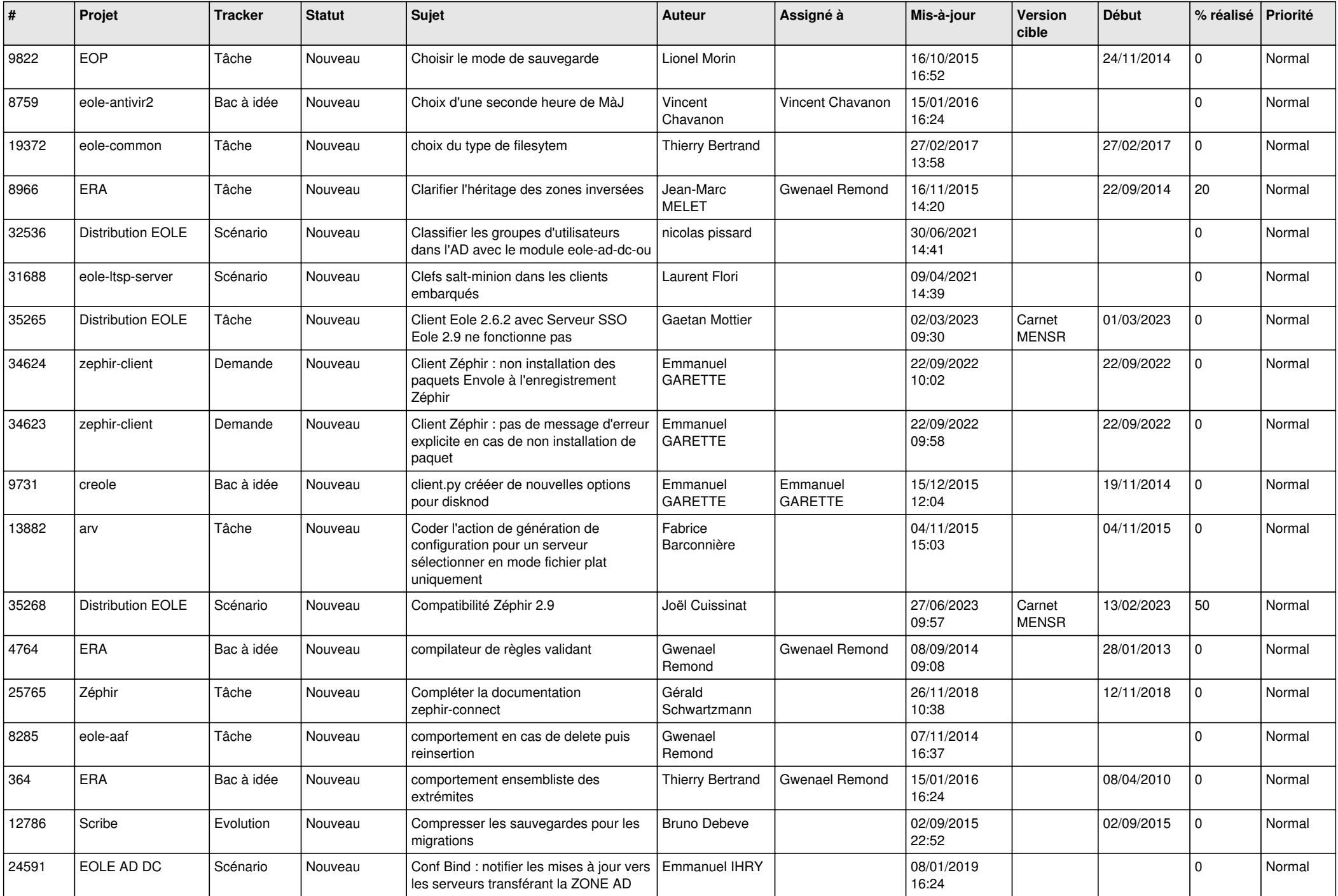

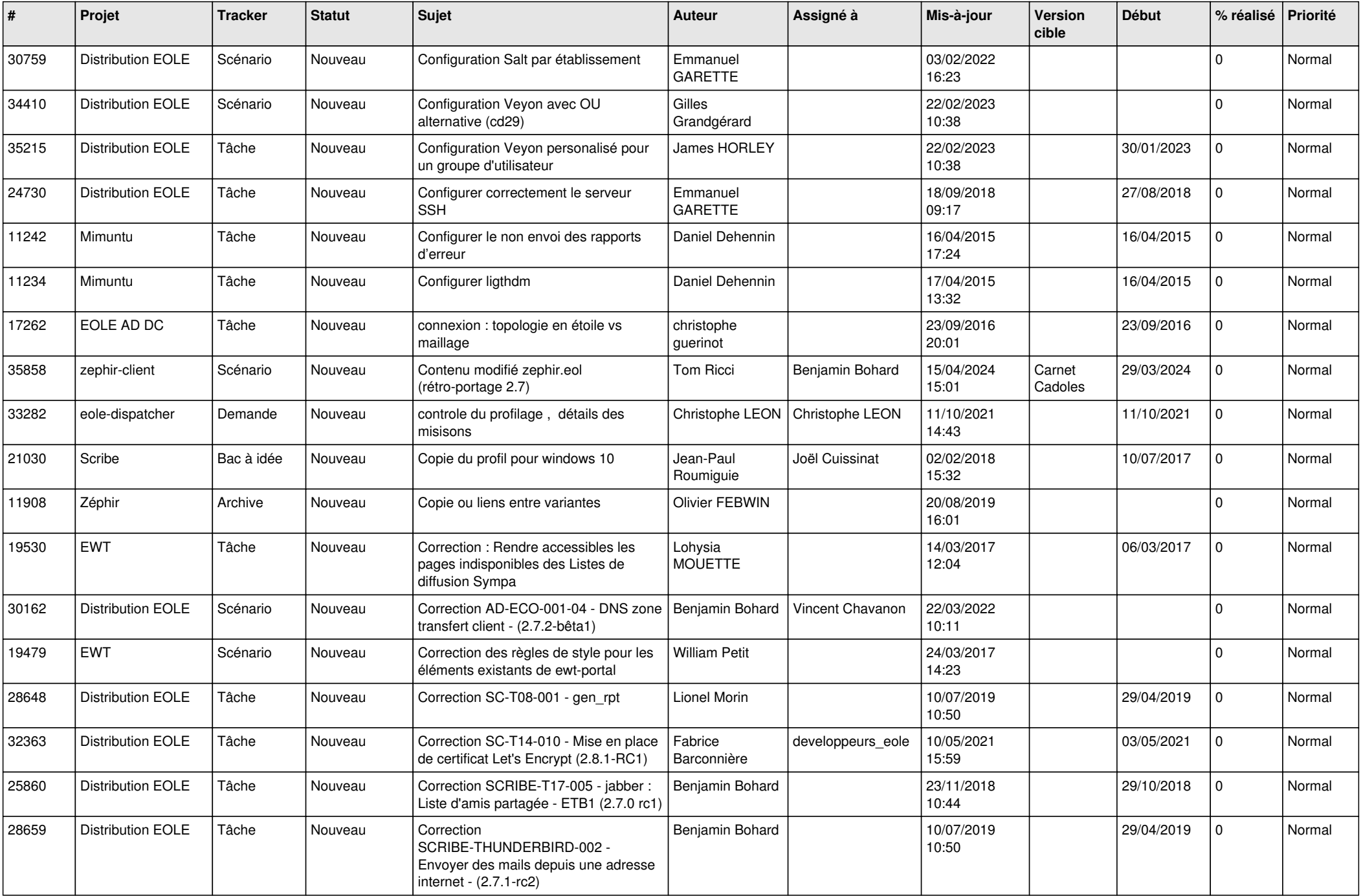

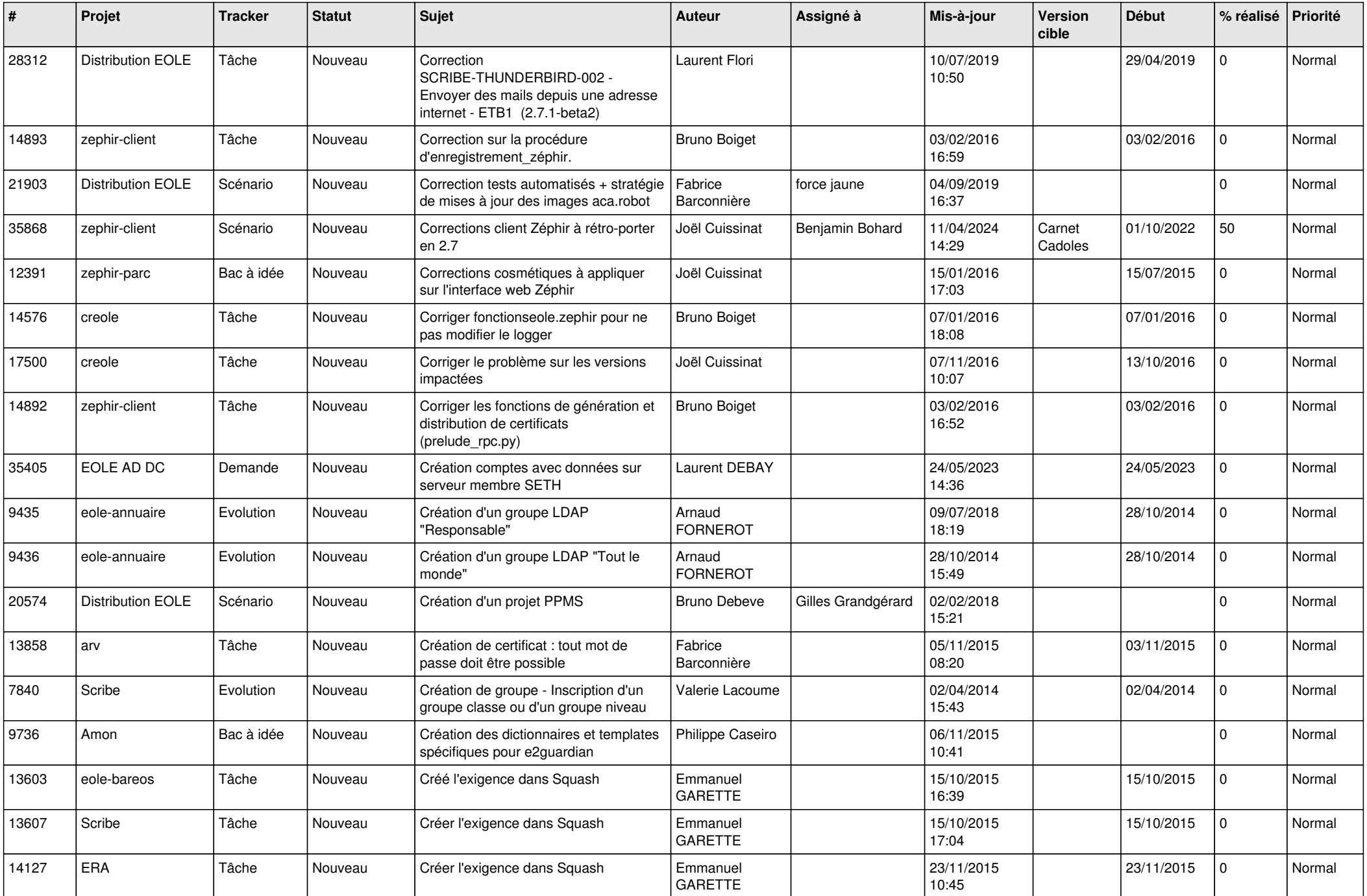

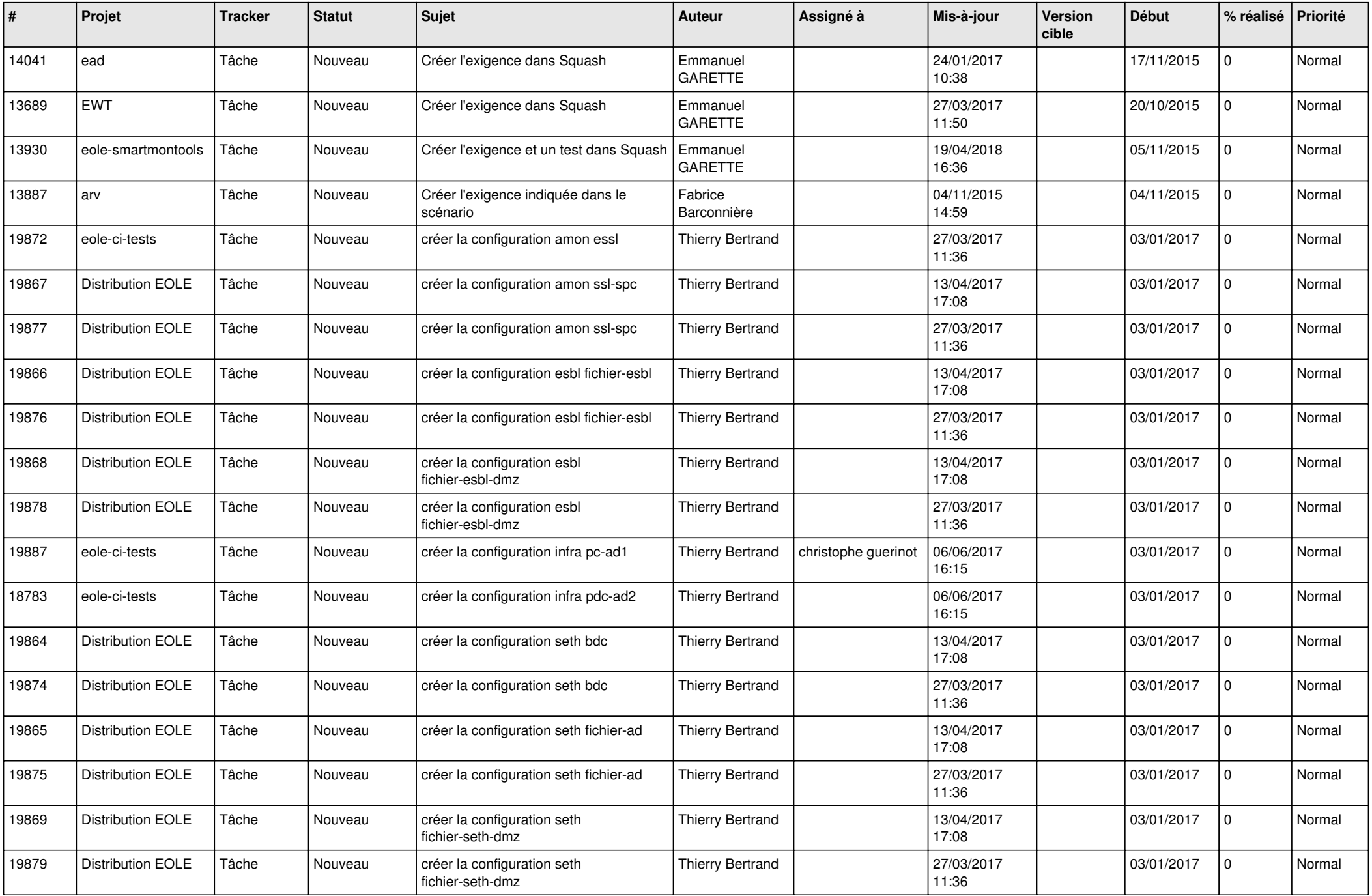

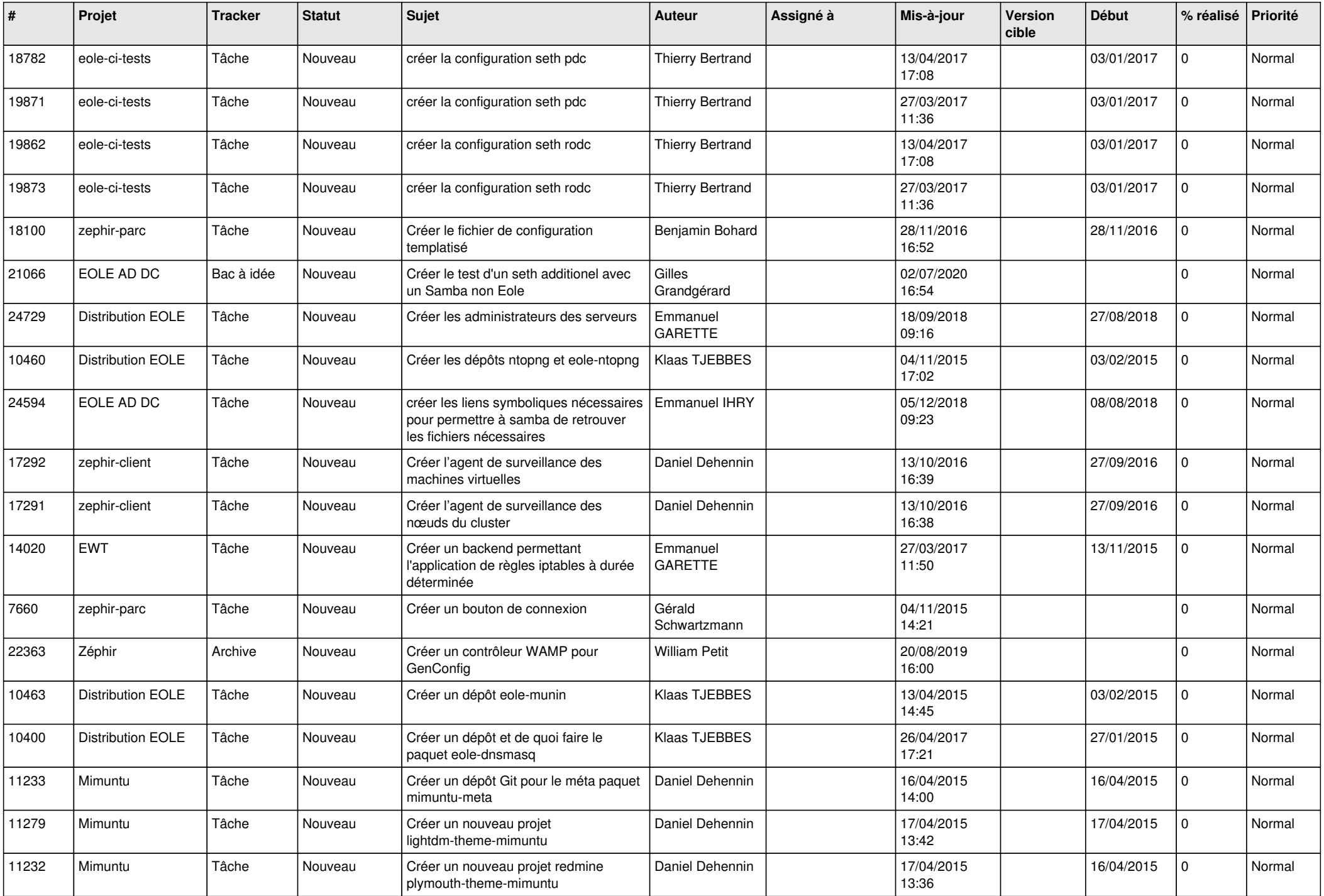

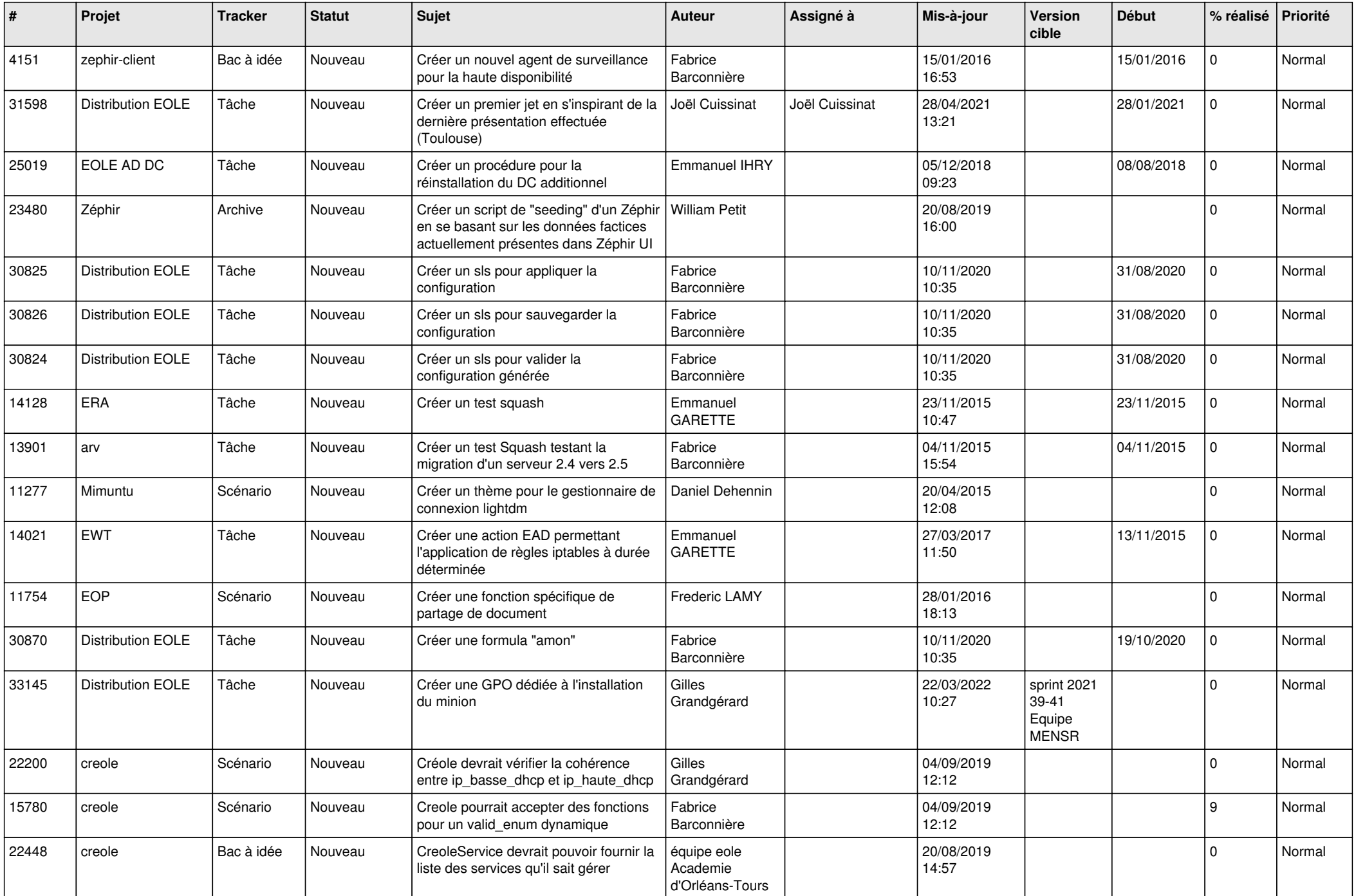

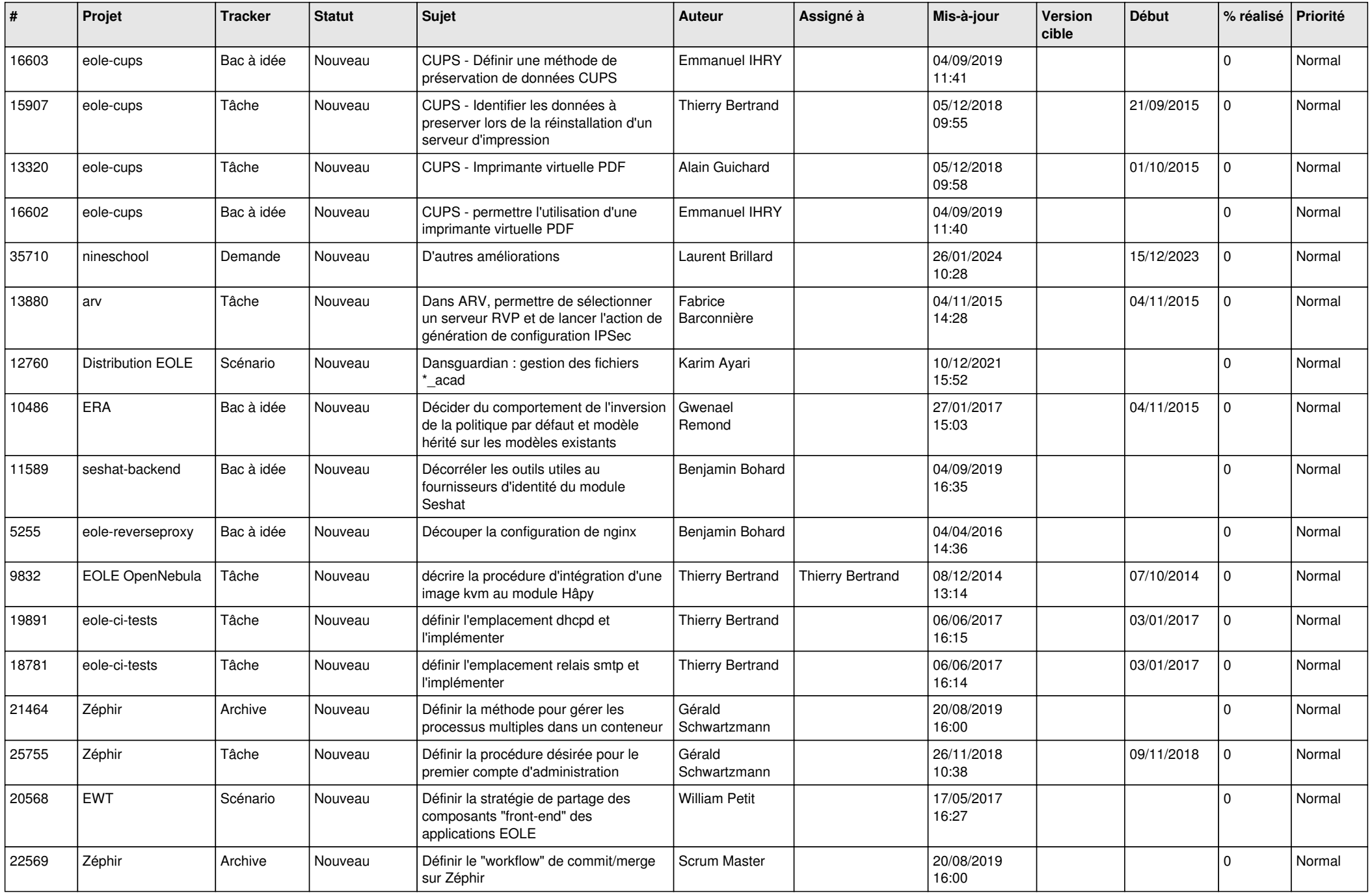

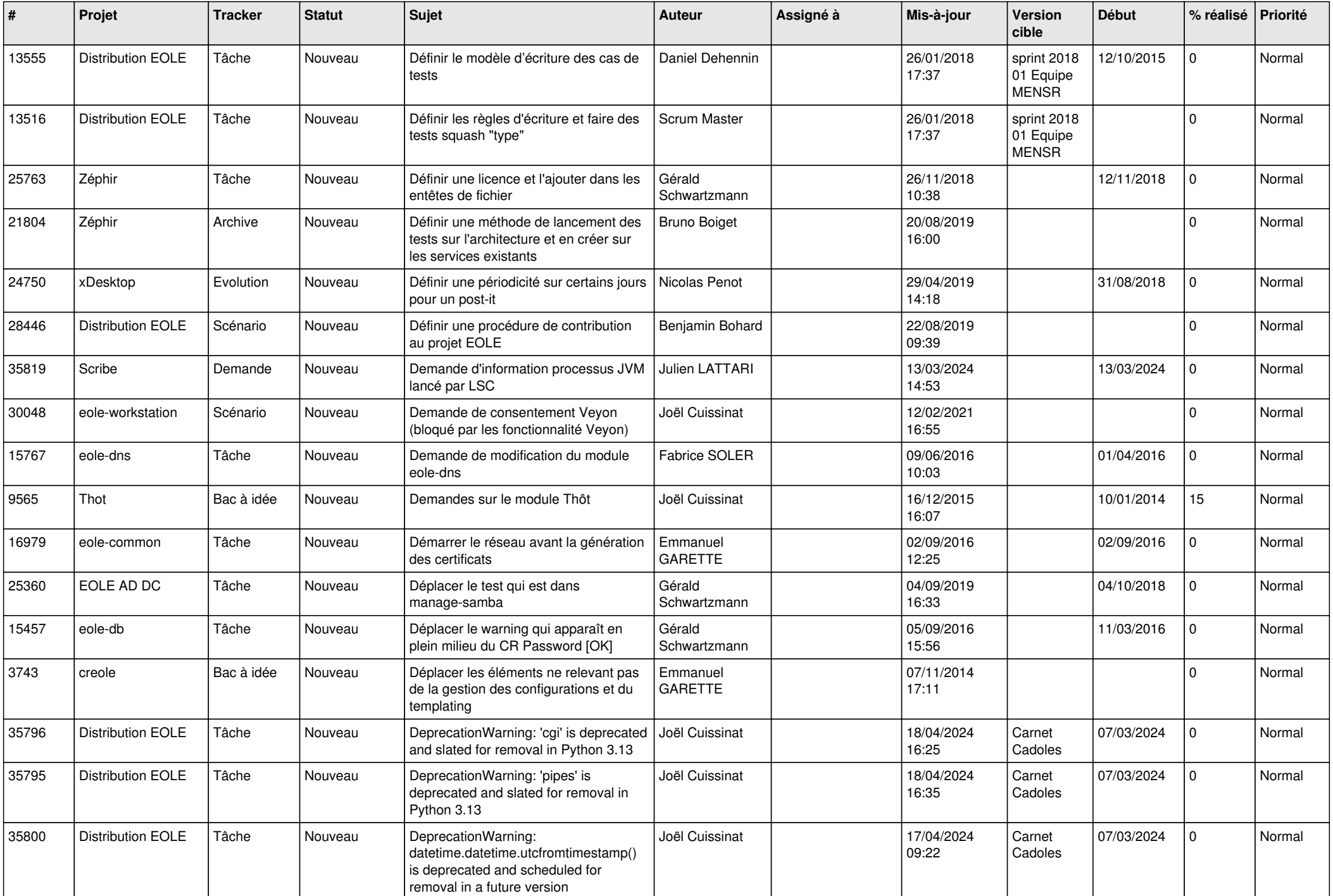

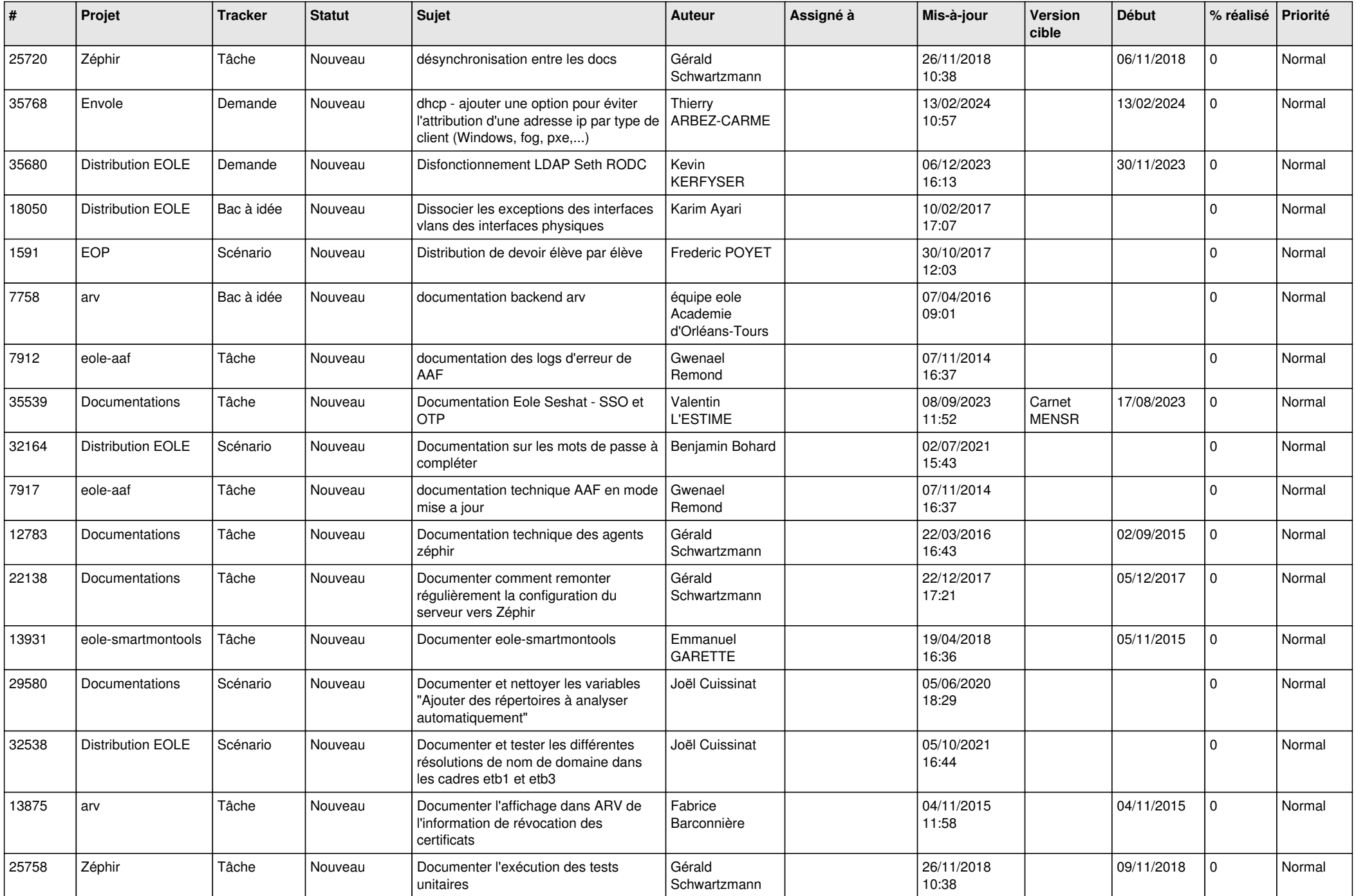

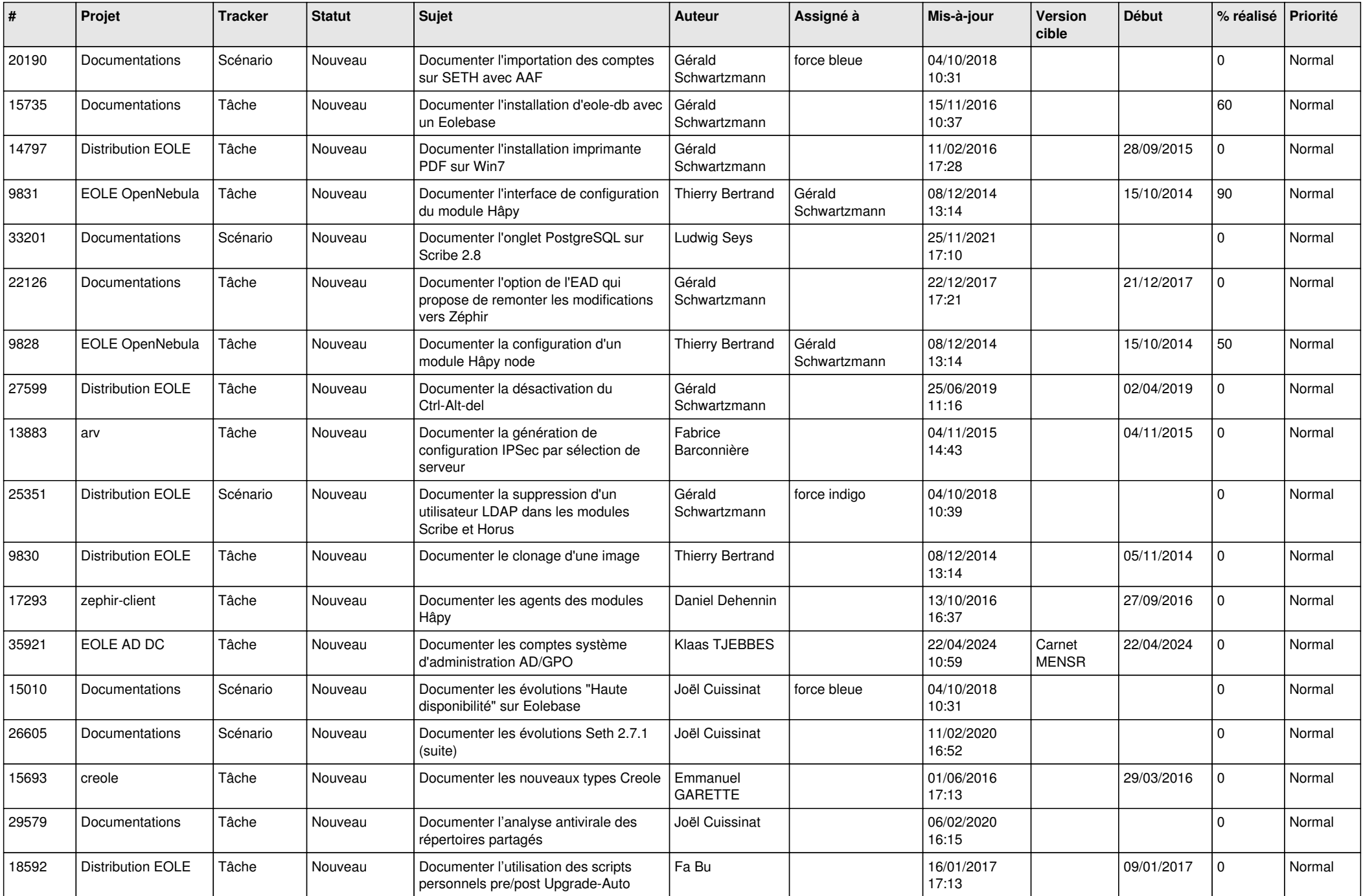

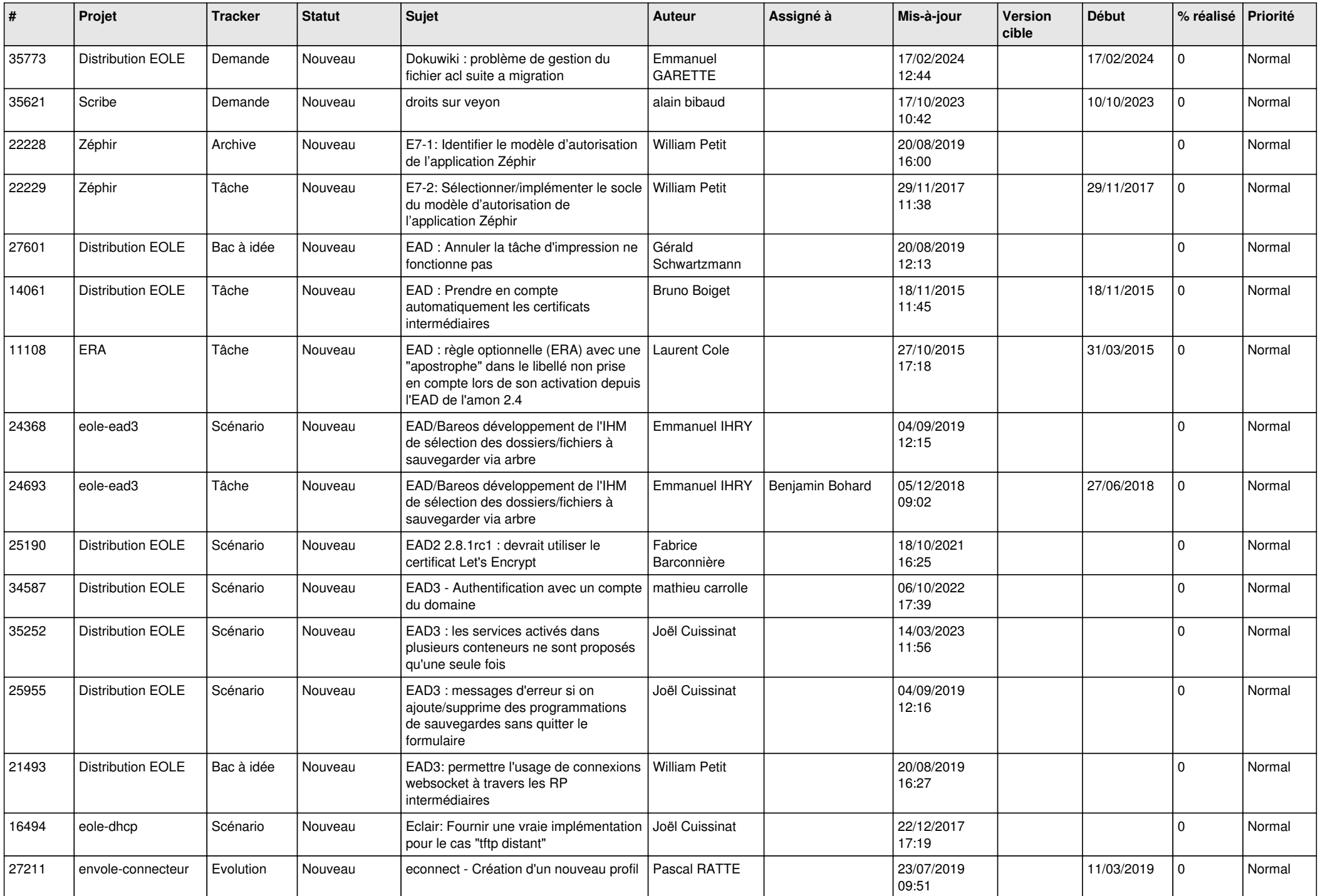

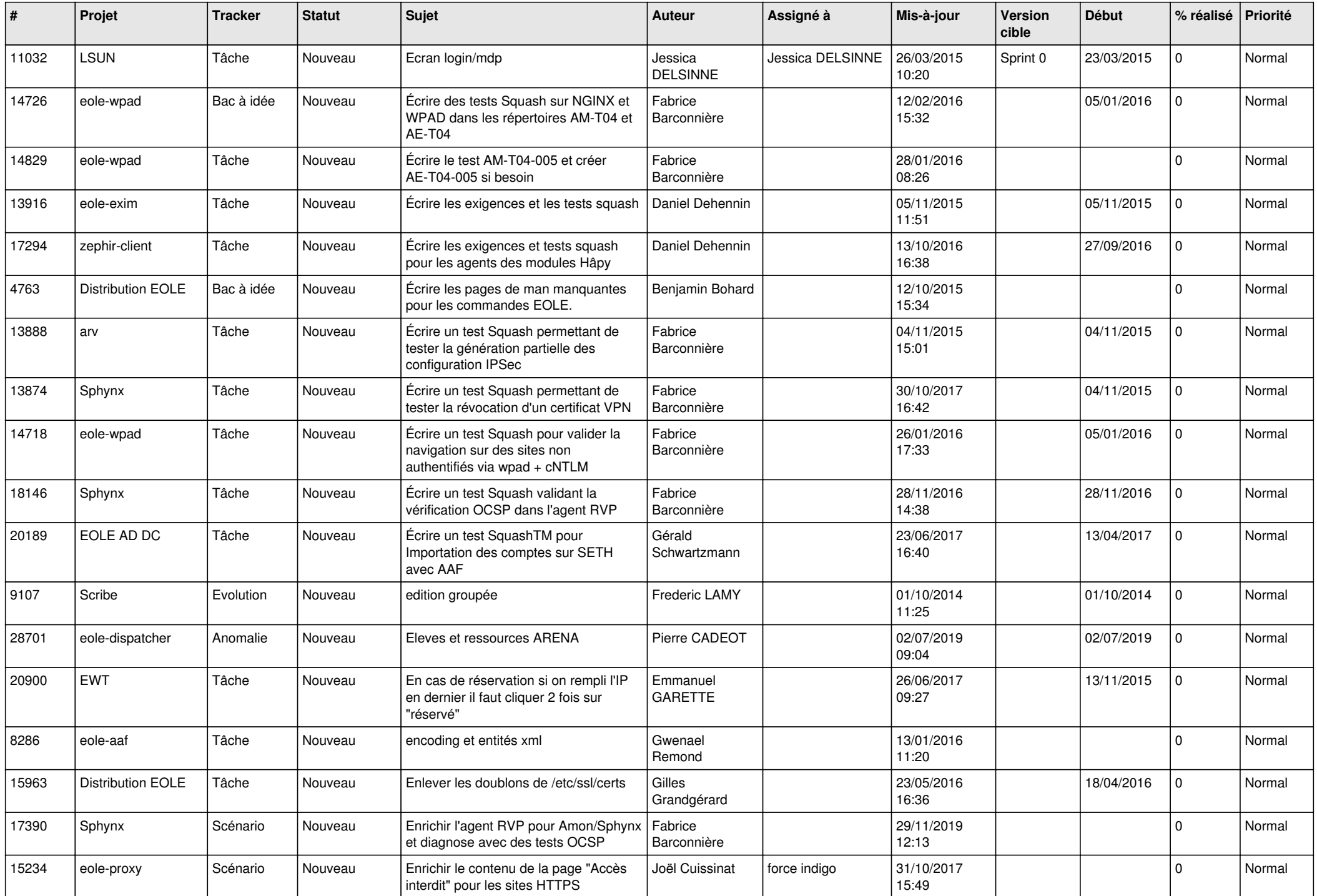

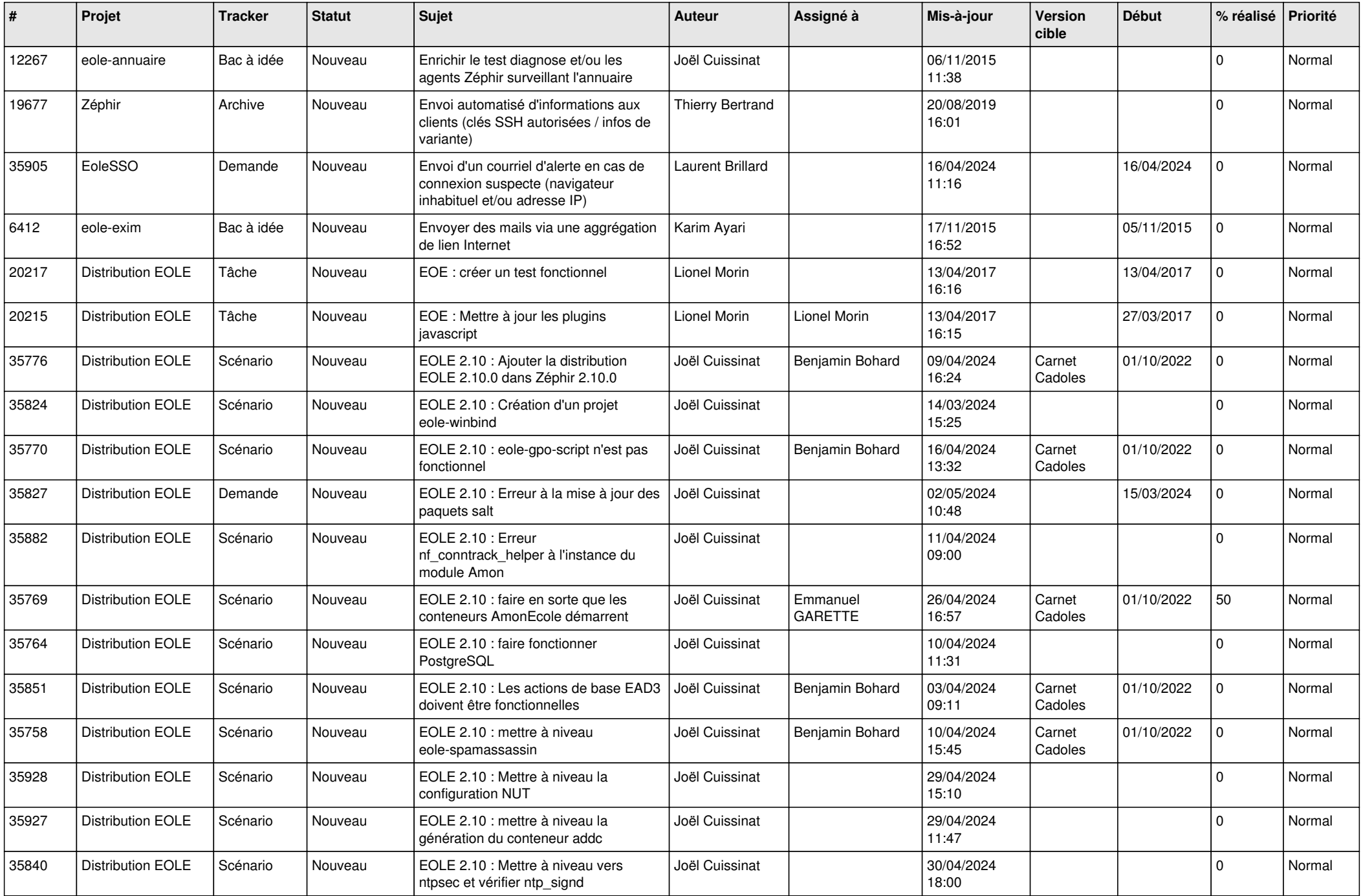

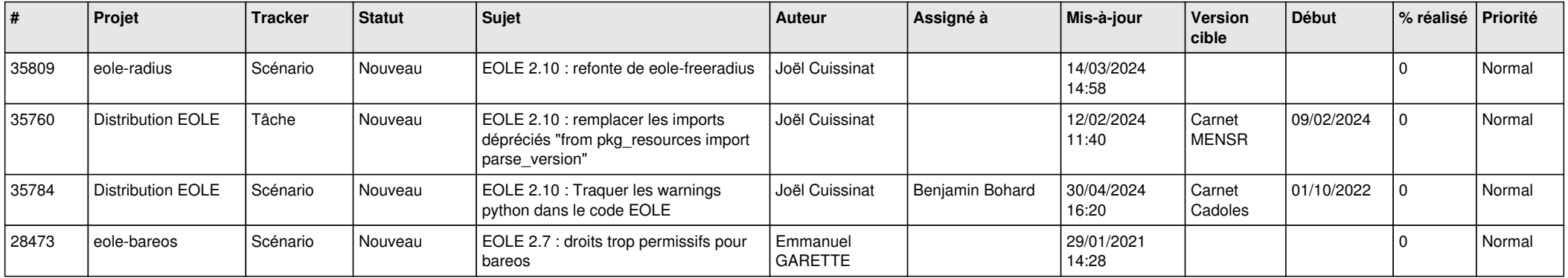

*05/05/2024 29/29*

**...**